# Clausius-Mossoti Factor and Dielectrophoresis Library

S. D. Sawtelle

March 18, 2014

#### **Contents**

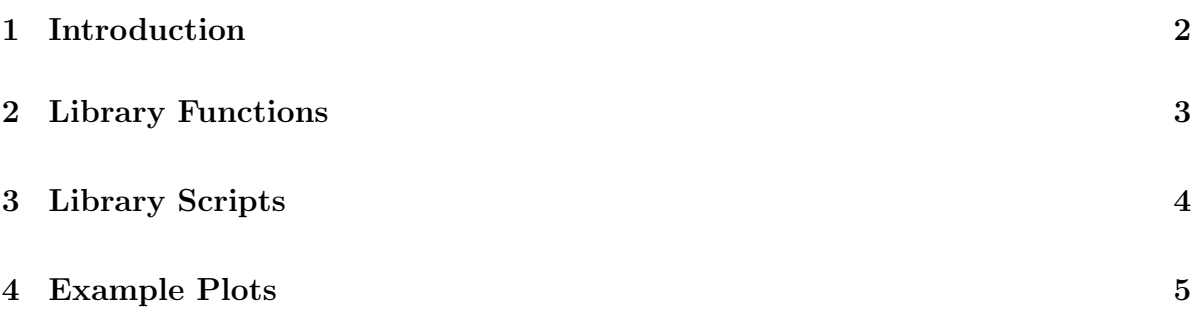

#### 1 Introduction

The goal of this code library is to facilitate making predictions regarding DEP forces on particles in different solutions and at different frequencies. This package can be used to model prokaryotic cells with membrane and cell wall, eukaryotic cells or organelles with membrane, homogeneous solid spheres such as polystyrene beads. Common needs in DEP simulation are:

- 1. Comparing CM factor vs. frequency for different particles in the same medium
- 2. Calculating crossover frequency vs. conductivity for a particle(s)

To increase flexibility of the library I have built independent functions for each of our major particles of interest which will calculate the complex permittivity,  $\epsilon_p^*$ , given an input vector of particle parameters and an input frequency. Different functions are needed for different particles due to modeling shelled vs unshelled and spherical vs nonspherical particles. I have separated the function for finding the complex permittivity of a particle from the function for finding the CM factor to provide for flexibility for those who want to modify the code for different mathematical models of CM factor. I have also used these basic functions to code scripts for some common needs.

A Note on Modeling Approximations. In general a medium has a frequency-dependent complex permittivity  $\epsilon_m^*(\omega) = \epsilon_1(\omega) - i\epsilon_2(\omega)$ . In the low frequency regime of interest for DEP we can almost always take the solution to have constant  $\epsilon_1$  (typically equal to that of water except in very dense media like whole blood) and assume  $\epsilon_2$  is due entirely to conductive losses rather than e.g. dipole relaxations or other dissipative mechanisms. In this case, the relative complex permittivity of the solution is well modeled as  $\epsilon_m^* = \epsilon_w - i \frac{\sigma}{\omega \epsilon}$  $\frac{\sigma}{\omega\epsilon_0}$ , where  $\sigma$  is the DC conductivity, and  $\epsilon_0$  is the free space permittivity. For solutions like whole blood where there is some non-negligible frequency dependence in the range of interest, the Library scripts can still be used by feeding in a vector of experimental or simulated medium permittivies.

## 2 Library Functions

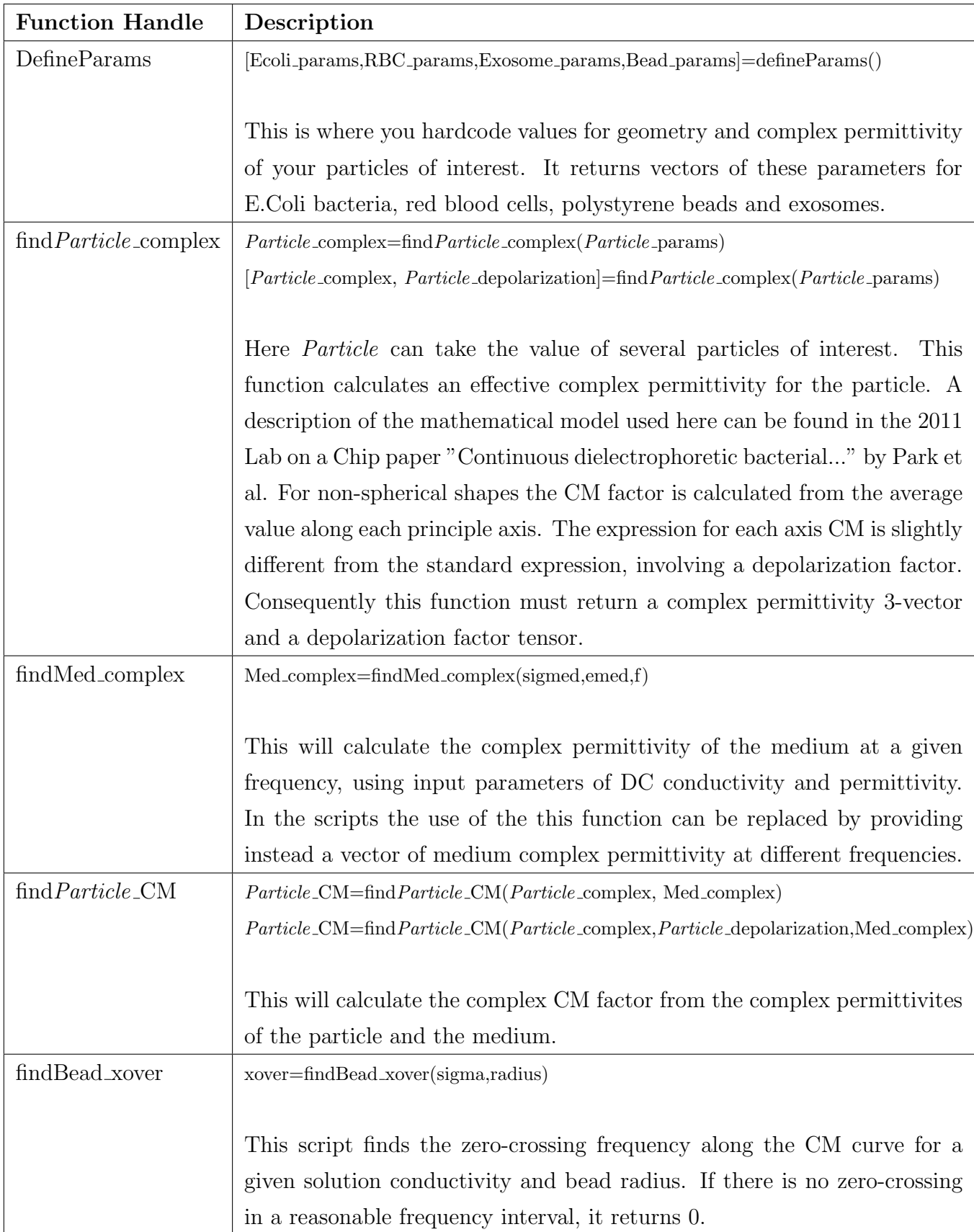

### 3 Library Scripts

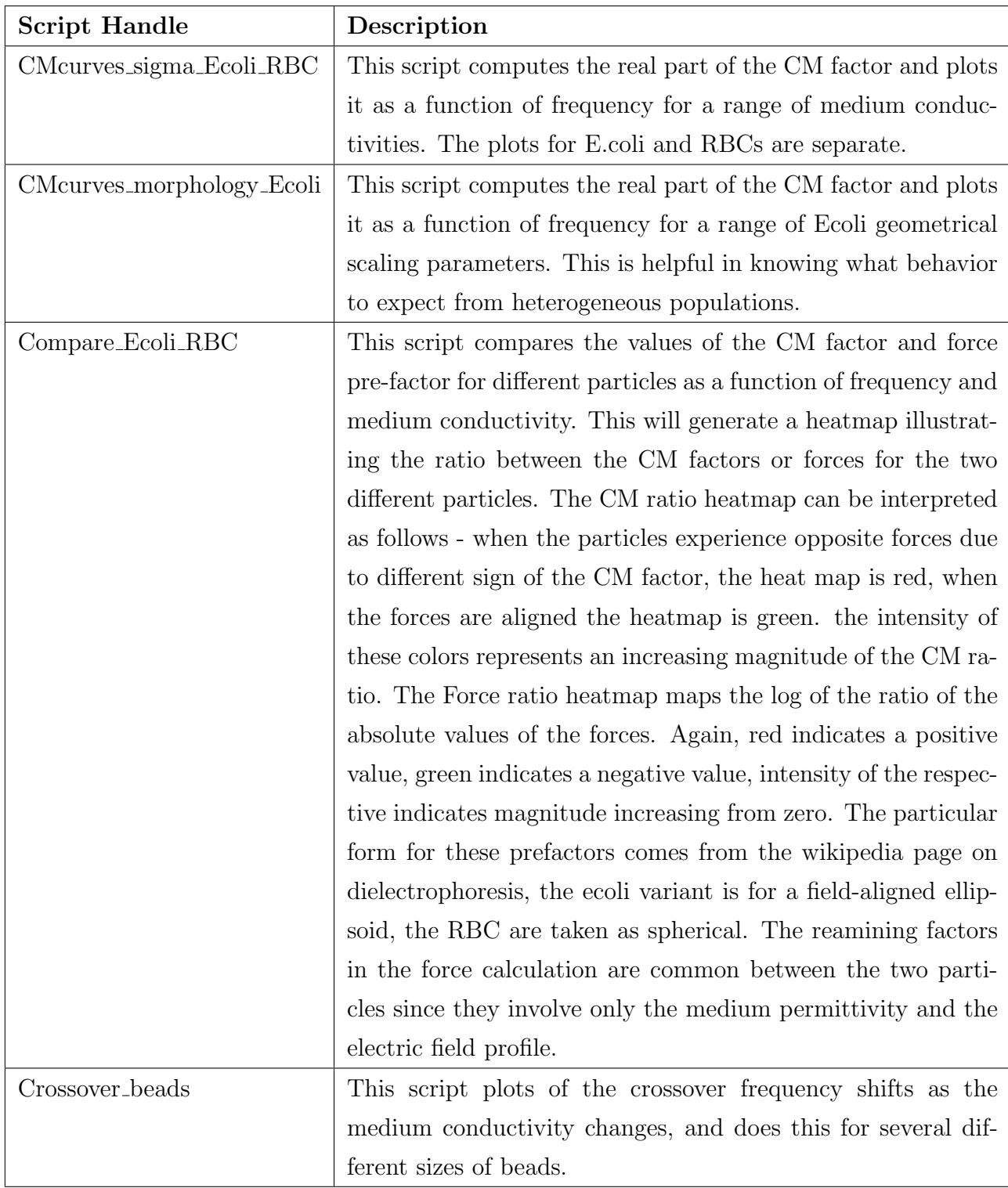

#### 4 Example Plots

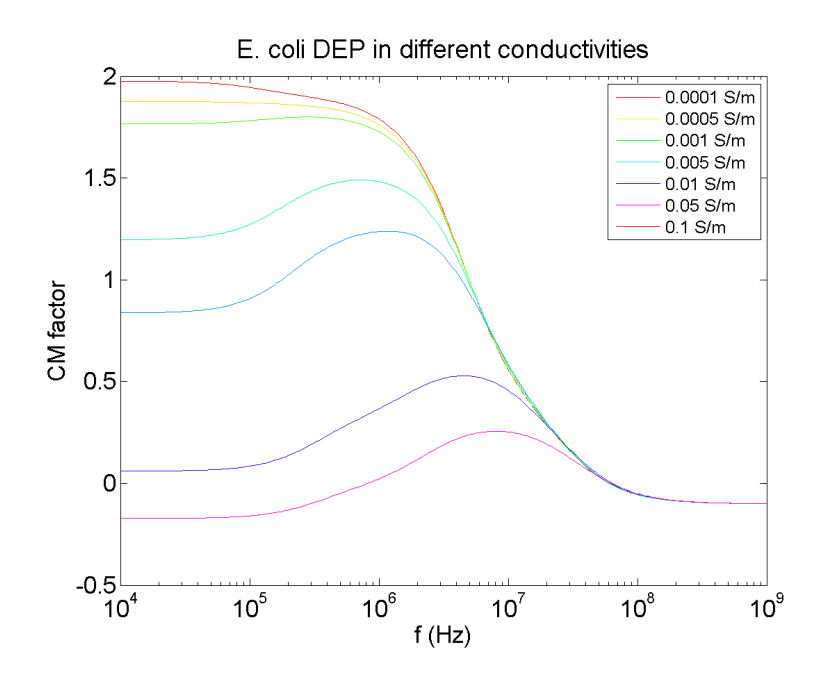

Figure 1: Generated by the CMcurves sigma Ecoli RBC script.

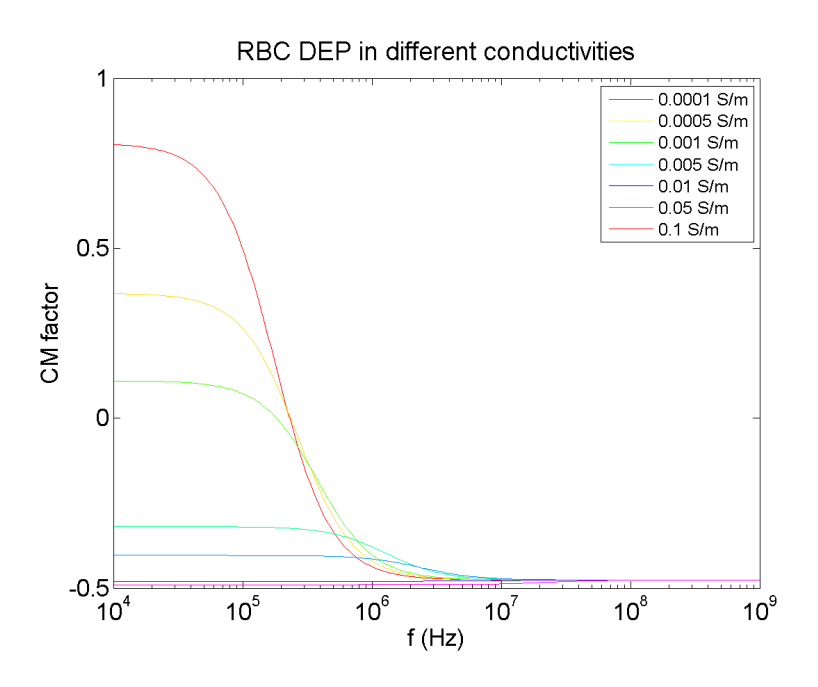

Figure 2: Generated by the CMcurves sigma Ecoli RBC script.

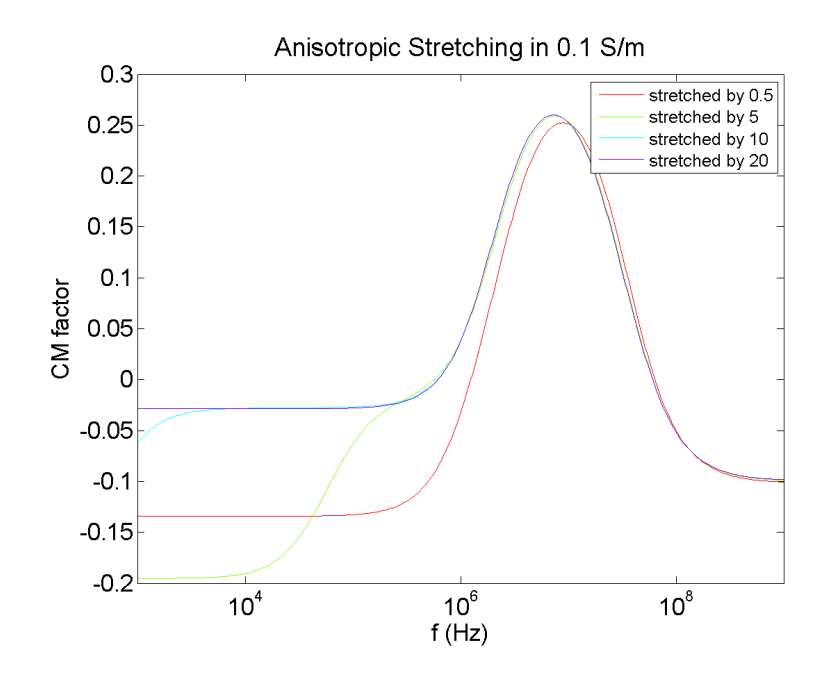

Figure 3: Generated by the CMcurves morphology Ecoli script.

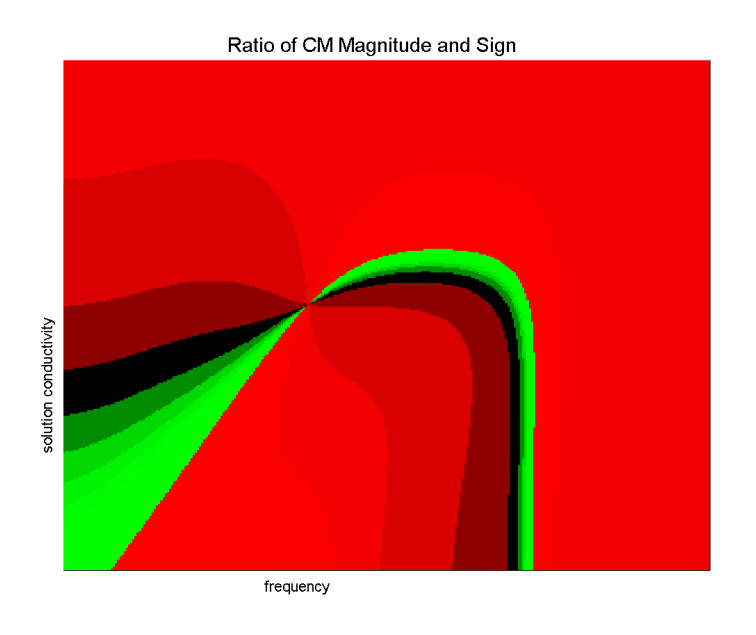

Figure 4: Generated by the Compare Ecoli RBC script.

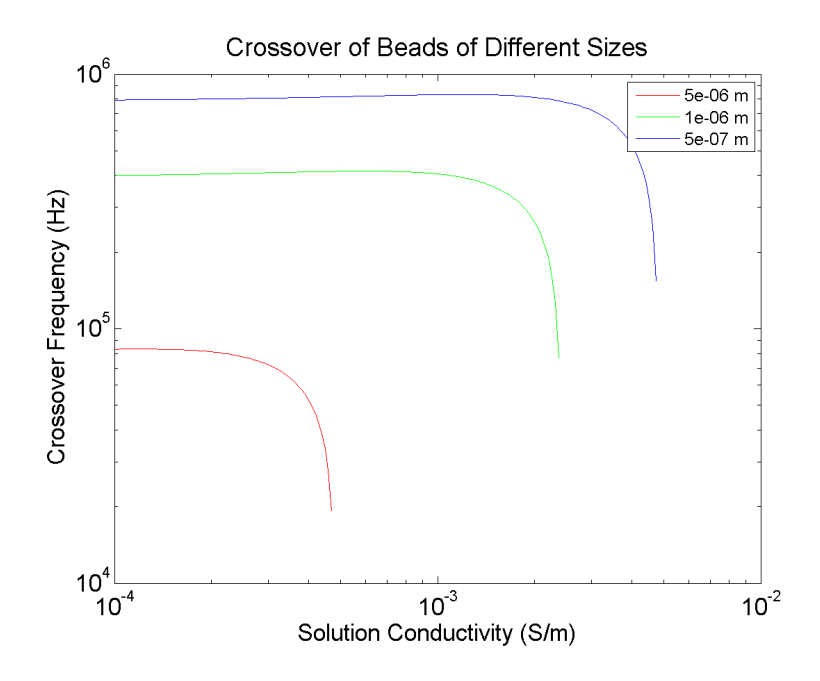

Figure 5: Generated by the Crossover beads script.